### shell Cheat Sheet

# Cheatography

## by boris.indelman via cheatography.com/128881/cs/25695/

| Command Editing |                         |  |
|-----------------|-------------------------|--|
| alt+d           | cut next word           |  |
| alt+backspace   | cut previous word       |  |
| ctrl+w          | move to previous word   |  |
| ctrl+u          | cut to start of command |  |
| ctrl+k          | cut to end of command   |  |
| ctrl+y          | paste                   |  |
| ctrl+/          | undo                    |  |
|                 |                         |  |

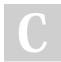

### By boris.indelman

cheatography.com/borisindelman/ Published 21st December, 2020. Last updated 21st December, 2020. Page 1 of 1.

#### Sponsored by **Readable.com** Measure your website readability! https://readable.com